## TP n◦7 Méthode de Monte-Carlo

## I) Préparation de la figure

Construire une figure comme celle ci-dessous, sur laquelle les coordonnées des sommets sont données. Il est inutile d'afficher celles-ci sur la figure. Le carré est en bleu et le cercle en rouge.

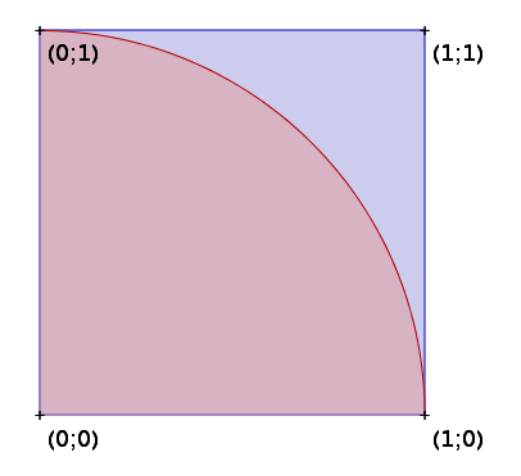

Note : Ne représenter comme ci-dessous, que l'intersection du carré et du cercle et non le cercle en entier,  $n'est pas demandé. Toutefois, comme cette intersection est un quart de cercle, on *pourra* si on a le temps,$ modifier le cercle en sélectionnant l'option "arc"

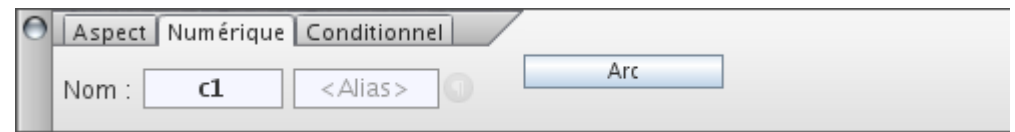

puis en cliquant sur les points de coordonnées  $(1; 0)$  et  $(0; 1)$ . C'est *facultatif.* 

## II) Tests en JavaScript

Dans la suite du TP, on demande de représenter un nuage de 100 points à l'intérieur du carré (donc, les coordonnées de ces points seront données par Math.random(), ces nombres aléatoires ayant le bon goût d'appartenir à l'intervalle  $[0; 1]$ ). Mais on souhaite que la couleur de ces points soit rouge ou bleue selon qu'ils sont, ou non, à l'intérieur du quart de disque.

 $\hookrightarrow$  Tournez SVP

Le résultat devrait ressembler à ceci :

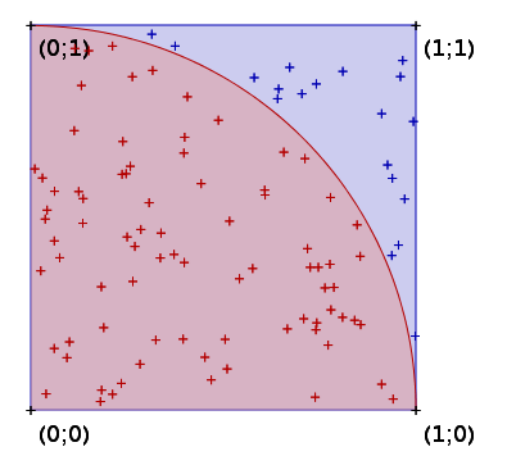

Pour cela, on rappelle que la syntaxe  $JavaScript$  est if(...) $\{... \}$ else $\{... \}$  et qu'on peut facilement obtenir un exemple en cliquant sur l'entrée correspondante du menu JavaScript :

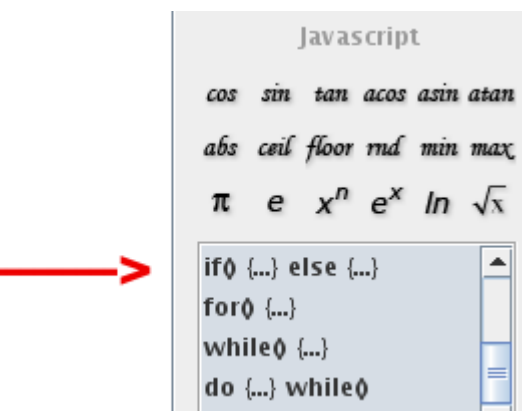

On rappelle également que la distance entre  $O(0,0)$  et  $M(x, y)$  est donnée par  $\sqrt{(x-0)^2 + (y-0)^2}$  $\sqrt{x^2 + y^2}$  et qu'on peut obtenir la racine carrée en cliquant sur le symbole  $\sqrt{x}$  du menu, ce qui donne Math.sqrt() .

Appeler l'examinateur pour vérifier la figure.

## III) Comptage des points rouges

- 1°) Modifier le script précédent pour qu'il donne le pourcentage de points rouges dans le nuage de points. Le résultat est  $\sim$  % .
- 2°) Calculer la valeur exacte de l'aire du quart de disque, et en déduire la probabilité qu'un point soit rouge : On trouve  $|$  pour l'aire et  $|$  pour la probabilité.
- 3°) En estimant la probabilité  $P$  par la fréquence  $F$ , on commet une erreur d'approximation égale, en pourcents, à  $\frac{F - P}{P} \times 100\%$ . Calculer cette erreur à partir des résultats de la question précédente, en arrondissant au pourcent près : ................ % à 1 % près.